## **EF 1 In-Game Commands**

Commands are entered on the in-game console with a / first. On the server console itself you don't need it.

| Command                                  | Effect                                                                                                    |
|------------------------------------------|----------------------------------------------------------------------------------------------------|
| set xyz blah                             | If the variable xyz is set to the value blah, it can also contain other variables, which can then be used as substitutes, e.g. set a foo and set b "a bar"                                                                             |
| <pre>set g_synchronousClients 1</pre>    | Synchronize client and server continuously                                                                                                    |
| /record demoname                         | Starts a demo recording called demoname                                                                                                    |
| /disconnect                              | Disconnect from the server                                                                                                    |
| /demo demoname                           | Plays the demo with the name demoname.                                                                                                    |
| /rconpassword "password"                 | Sets the rcon password for the client. Here it is important not to forget the / at the beginning, because otherwise the rcon password will be trumpeted as a chat message for all players(!). It's best to bind it on one of the keys. |
| /rcon command                            | Issues the command command on the server if you have previously authenticated yourself with rconpassword.                                                                                                    |
| cmdlist                                  | Print list of available commands                                                                                                    |
| cvarlist                                 | Output list of available cvars                                                                                                    |
| map xyz                                  | Switches to the map with the file name xyz.                                                                                                    |
| serverinfo                               | Displays server settings such as protocol, name, limits, etc.                                                                                                    |
| meminfo                                  | Displays memory information                                                                                                    |
| status                                   | Display of player data, e.g. num, score, ping, name, address, port, rate                                                                                                    |
| dumpuser                                 | Displays player information such as name, sex, skill etc.                                                                                                    |
| kick ID                                  | Kick players with ID                                                                                                    |
| addip IP                                 | Block player with IP                                                                                                    |
| removeip IP                              | Unblock player with IP                                                                                                    |
| g_banIPs                                 | show currently banned IPs                                                                                                    |
| addbot BOTNAME                           | Add bot with name BOTNAME                                                                                                    |
| exec CONFIG                              | Executes the config file CONFIG.                                                                                                    |
| killserver                               | Ends the current map (not the server)                                                                                                    |
| svsay MESSAGE                            | Send the text line MESSAGE to all players like a console message                                                                                                    |
| reconnect                                | reconnect to the server                                                                                                    |
| password "xxx"                           | Set password, e.g. to join a server                                                                                                    |
| vid_restart                              | Restarts video output, useful if you have changed a video setting                                                                                                    |
| <pre>bind key "command1; command2;</pre> | Automatic execution of commands and scripts on a single button stroke                                                                                                    |
| echo "text"                              | Outputs the text text.                                                                                                    |
| team x                                   | Change to Team x, with $s=Spectator$ , $r=Red$ , $b=Blue$                                                                                                    |
| condump <filename></filename>            | Saves the previous console output to the specified file.                                                                                                    |
| writeconfig <filename></filename>        | Writes the current settings to the specified file.                                                                                                    |
| dir <foldername></foldername>            | Displays the files (incl. in $*.pk3$ files) in the specified folder.                                                                                                    |

mwohlauer.d-n-s.name / www.mobile-infanterie.de - https://mwohlauer.d-n-s.name/wiki/

Last update: 2023-02-05-07-28 en:games:star\_trek\_-\_voyager\_elite\_force:in-game\_commands https://mwohlauer.d-n-s.name/wiki/doku.php?id=en:games:star\_trek\_-\_voyager\_elite\_force:in-game\_commands&rev=1675582095

| Command     | Effect                                                                    |
|-------------|---------------------------------------------------------------------------|
| INATN       | Lists the current search paths (also $*$ . pk3 files) and the open files. |
| map_restart | Restarts the current map                                                  |
| protocol    | Displays the protocol version of the current server.                      |

Remember: If you want to use these commands from within a config file, you must write protect it, as EF will strip these commands away from the config.

## **Commands on the Server Console**

| Command   | Effect                                                                                                    |
|-----------|----------------------------------------------------------------------------------------------------|
| heartbeat | Sends a heartbeat signal to all master servers configured, provided, the game server is an internet server. |

## Star Trek: Voyager Elite Force

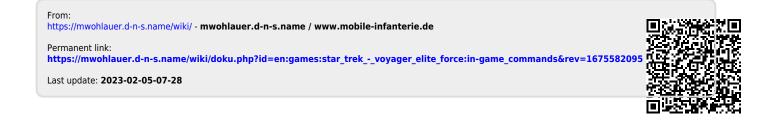